How Do I Restore My Hp Laptop To Factory **Settings [Windows](http://file.inmanuals.com/doc.php?q=How Do I Restore My Hp Laptop To Factory Settings Windows 7) 7** >[>>>CLICK](http://file.inmanuals.com/doc.php?q=How Do I Restore My Hp Laptop To Factory Settings Windows 7) HERE<<<

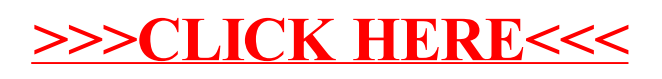